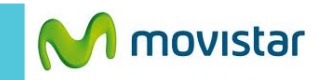

 $46$   $\overline{4}$   $\overline{0}$  01:32 Google  $\mathbf{0}$  $\sum_{i=1}^{n}$ **Play Store** Google  $\bullet$ Ò

**La configuración de Internet ya viene activada por defecto.**

En la pantalla de inicio presionar **el icono de menú.**

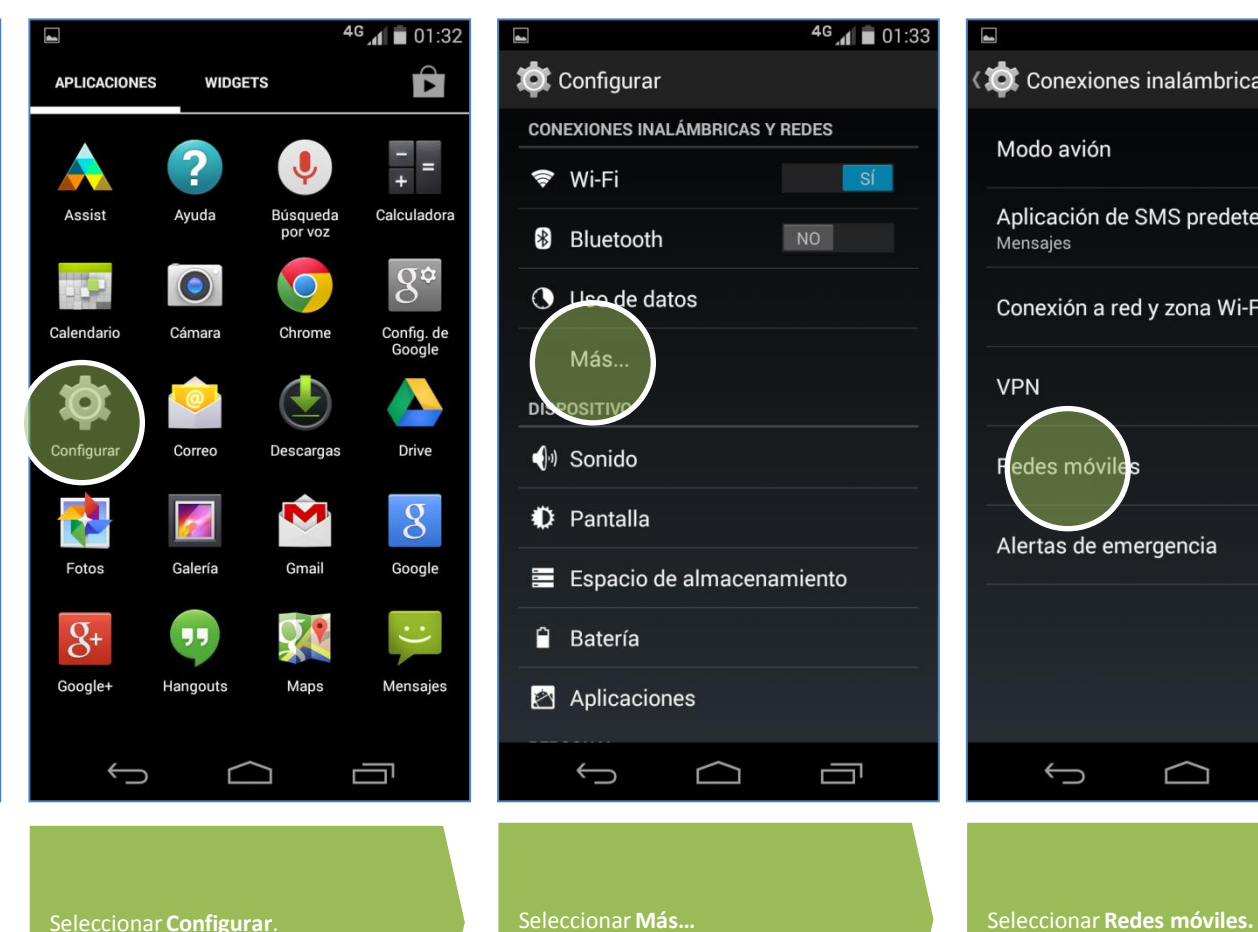

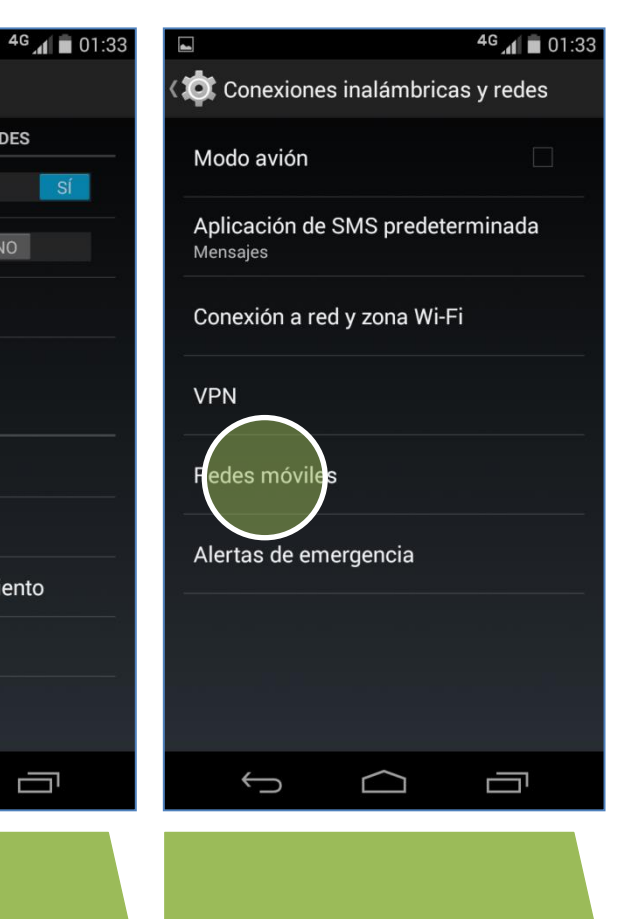

 $N$ 

Ų

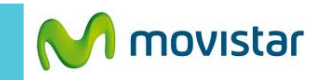

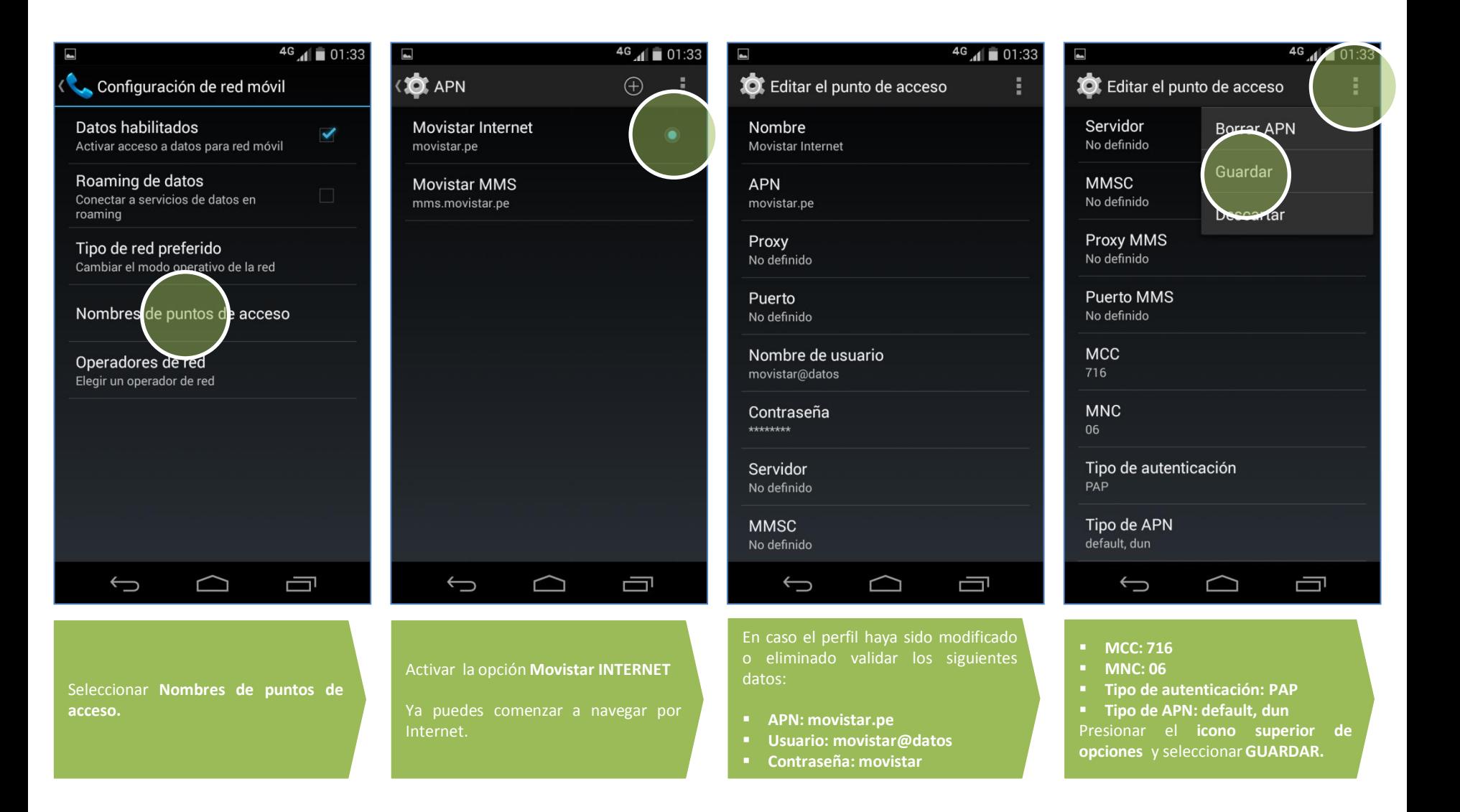